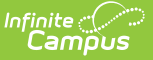

# **Duplicate Students Search**

Last Modified on 10/21/2024 8:19 am CDT

[Report](http://kb.infinitecampus.com/#report-logic) Logic | [Report](http://kb.infinitecampus.com/#report-editor) Editor | Generate [Duplicate](http://kb.infinitecampus.com/#duplicate-student-report-layout) Students Search Report | Duplicate Student Report Layout

Tool Search: Duplicate Students Search

The **Duplicate Students Search** displays student records with a match in demographic information based on either an Exact Match or a Soundex Match. This report is useful in maintaining clean student data.

Please also refer to the [Duplicate](https://kb.infinitecampus.com/help/duplicate-ids) IDs article for more information.

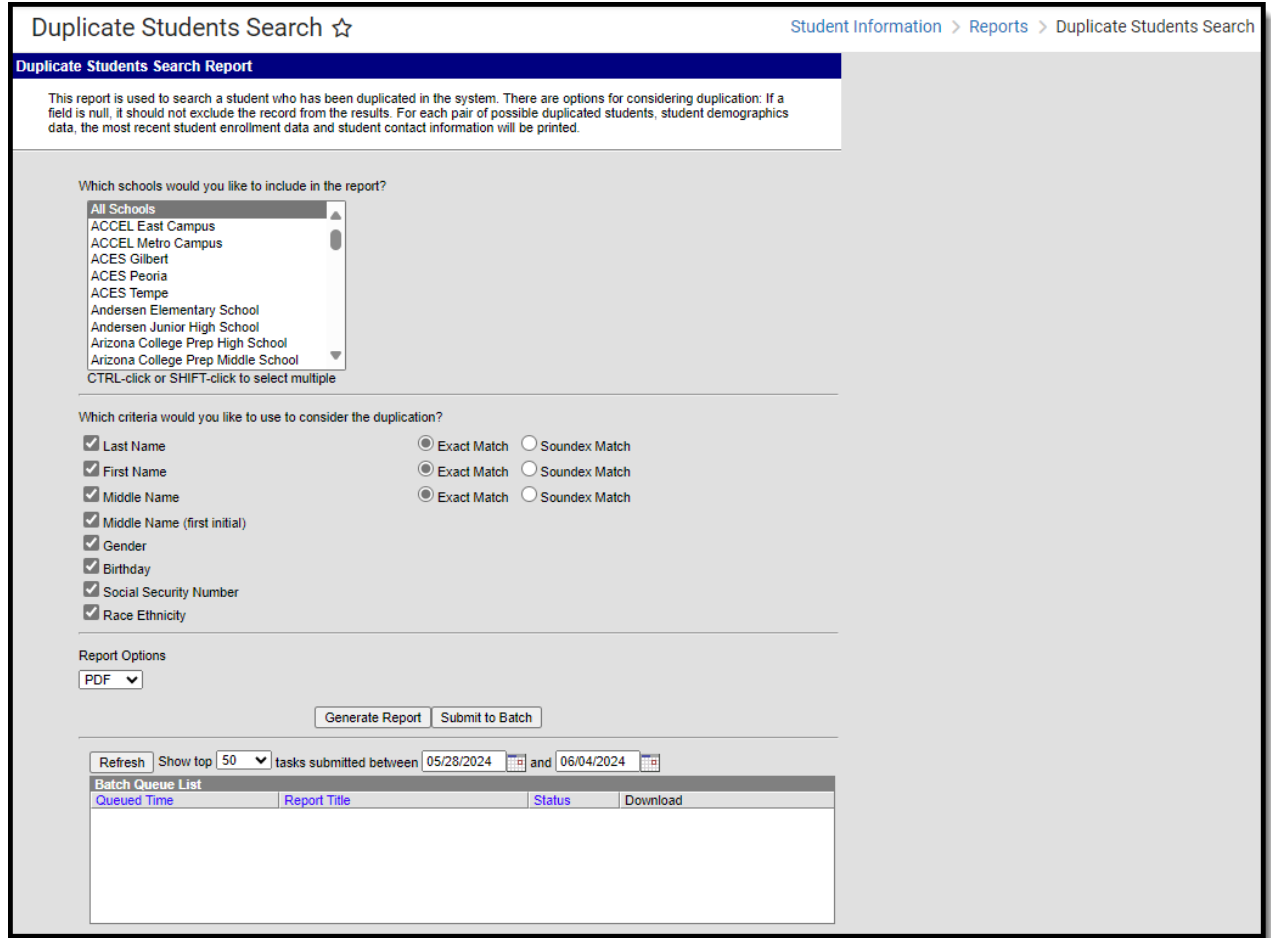

# **Report Logic**

The report consults student [Identity](https://kb.infinitecampus.com/help/identities) and Demographic records. Logic uses data from the transactional database tables, not a view. This allows all possible existence of a duplicate record to be returned, including any student records marked as No Shows.

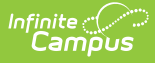

# **Report Editor**

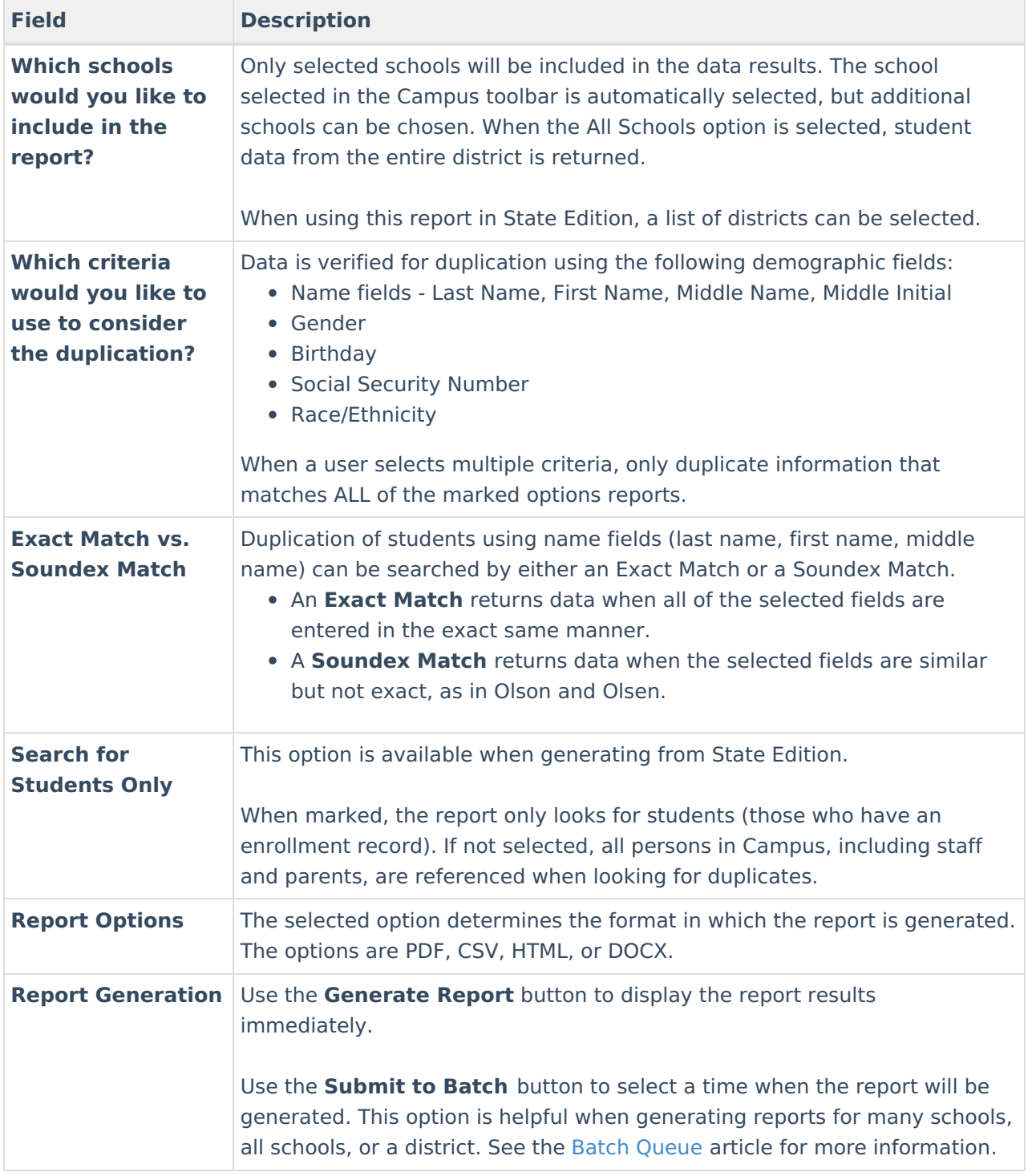

### **Generate Duplicate Students Search Report**

- 1. Select which **Schools** to include in the report from the list of available schools.
- 2. Select which **Criteria** to consider when looking for duplicates.
- 3. Indicate whether the given criteria must be an **Exact Match** or a **Soundex Match** for first,

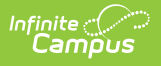

last, and middle names.

- 4. Indicate if the report should **Search for students only** (State Edition Only)**.**
- 5. Select the desired **Report Option.**
- 6. Click **Generate Report** or **Submit to Batch**. The report is displayed in the selected report option.

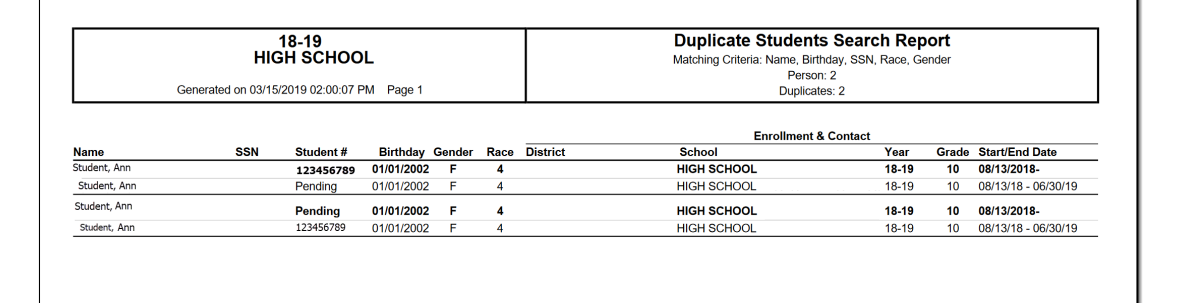

Duplicate Students Search, PDF Format - All Criteria, Exact Match

|                | A                   | B     | C | D                       | E            | F | G | н |  | K                                                                                 |             |
|----------------|---------------------|-------|---|-------------------------|--------------|---|---|---|--|-----------------------------------------------------------------------------------|-------------|
|                | <b>Student Name</b> |       |   | Person ID SSN Student # |              |   |   |   |  | Birthday Gender Race Guardian Name(s) Home Phone Home Address Enrollment District | Enro        |
| $\overline{2}$ | Student, Ann        | 19611 |   | Pending                 | $1/1/2002$ F |   | 4 |   |  | ISD #123                                                                          | <b>HIGH</b> |
| 3              | Student, Ann        | 19610 |   | 123456789 1/1/2002 F    |              |   | 4 |   |  | ISD #123                                                                          | <b>HIGH</b> |
| 4              | Student, Benjamin   | 19621 |   | 234567890 7/7/2003 M    |              |   | 6 |   |  | ISD #123                                                                          | <b>HIGH</b> |
| 5              | Student, Benjamin   | 19625 |   | 345678901 7/7/2003 M    |              |   | 6 |   |  | ISD #123                                                                          | <b>HIGH</b> |
| 6              | Student, Callie     | 19626 |   | 456789012 7/7/2003 M    |              |   | 6 |   |  | ISD #123                                                                          | <b>HIGH</b> |
|                | Student, Callie     | 19627 |   | 567890123 7/7/2003 M    |              |   | 6 |   |  | ISD #123                                                                          | <b>HIGH</b> |
| 8              | Student, Devin      | 19625 |   | 678901234 7/7/2003 M    |              |   | 6 |   |  | ISD #123                                                                          | <b>HIGH</b> |
| 9              | Student, Devin      | 19621 |   | 789012345 7/7/2003 M    |              |   | 6 |   |  | ISD #123                                                                          | <b>HIGH</b> |
| 10             | Student, Emma       | 19626 |   | 890123456 7/7/2003 M    |              |   | 6 |   |  | ISD #123                                                                          | <b>HIGH</b> |
| 11             | Student, Emma       | 19627 |   | 901234567 7/7/2003 M    |              |   | 6 |   |  | ISD #123                                                                          | <b>HIGH</b> |
| 12             | Student, Franklin   | 19626 |   | 987654321 7/7/2003 M    |              |   | 6 |   |  | ISD #123                                                                          | <b>HIGH</b> |
| 13             | Student, Franklin   | 19621 |   | 876543210 7/7/2003 M    |              |   | 6 |   |  | ISD #123                                                                          | <b>HIGH</b> |
| 14             | Student, Ginger     | 19625 |   | 765432109 7/7/2003 M    |              |   | 6 |   |  | ISD #123                                                                          | <b>HIGH</b> |
| 15             | Student, Ginger     | 19627 |   | 654321098 7/7/2003 M    |              |   | 6 |   |  | ISD #123                                                                          | <b>HIGH</b> |
| 16             | Student, Heath      | 19627 |   | 543210987 7/7/2003 M    |              |   | 6 |   |  | ISD #123                                                                          | <b>HIGH</b> |
| 17             | Student, Heath      | 19621 |   | 432109876 7/7/2003 M    |              |   | 6 |   |  | ISD #123                                                                          | <b>HIGH</b> |
| 18             | Student, Ivv        | 19625 |   | 321098765 7/7/2003 M    |              |   | 6 |   |  | ISD #123                                                                          | <b>HIGH</b> |
| 19             | Student, Ivy        | 19626 |   | 210987654 7/7/2003 M    |              |   | 6 |   |  | ISD #123                                                                          | <b>HIGH</b> |
| 20             |                     |       |   |                         |              |   |   |   |  |                                                                                   |             |

Duplicate Students Search, CSV Format - All Criteria except Middle Name and Middle Initial, Soundex Match

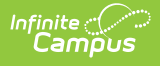

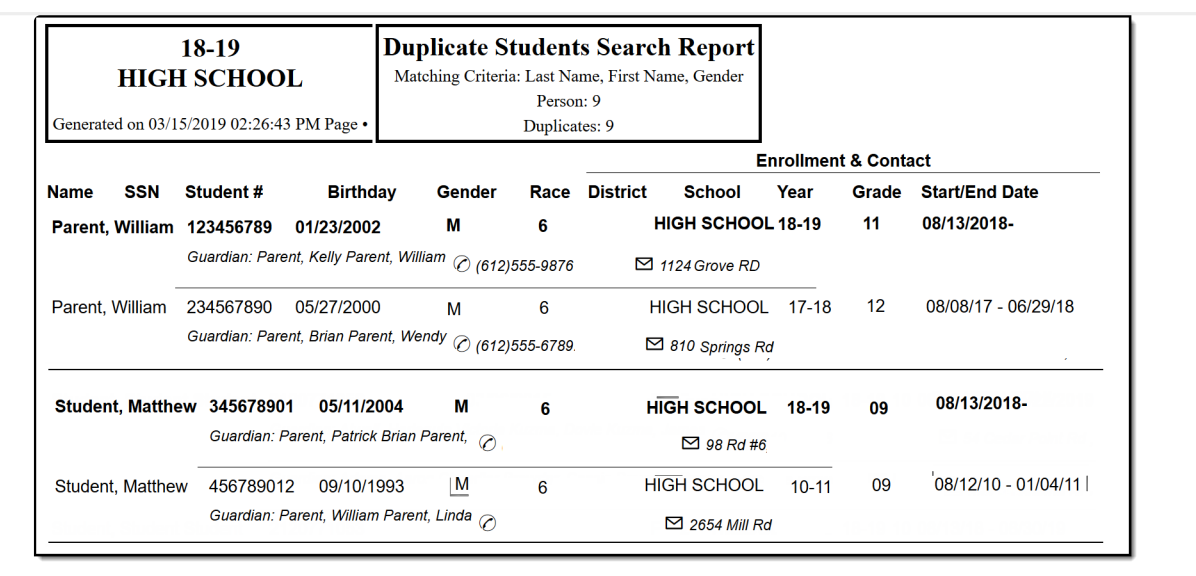

Duplicate Students Search, HTML Format - Last Name, First Name, Gender, Exact Match

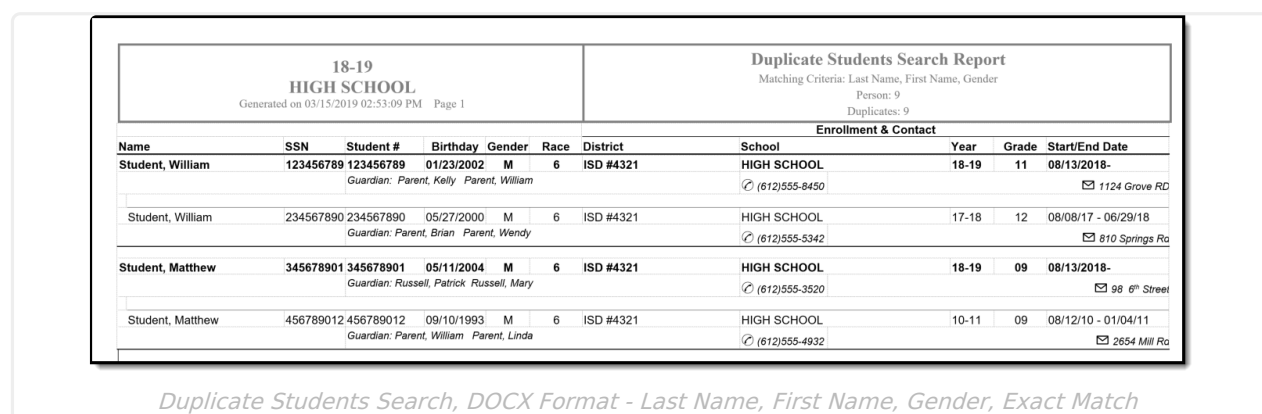

### **Duplicate Student Report Layout**

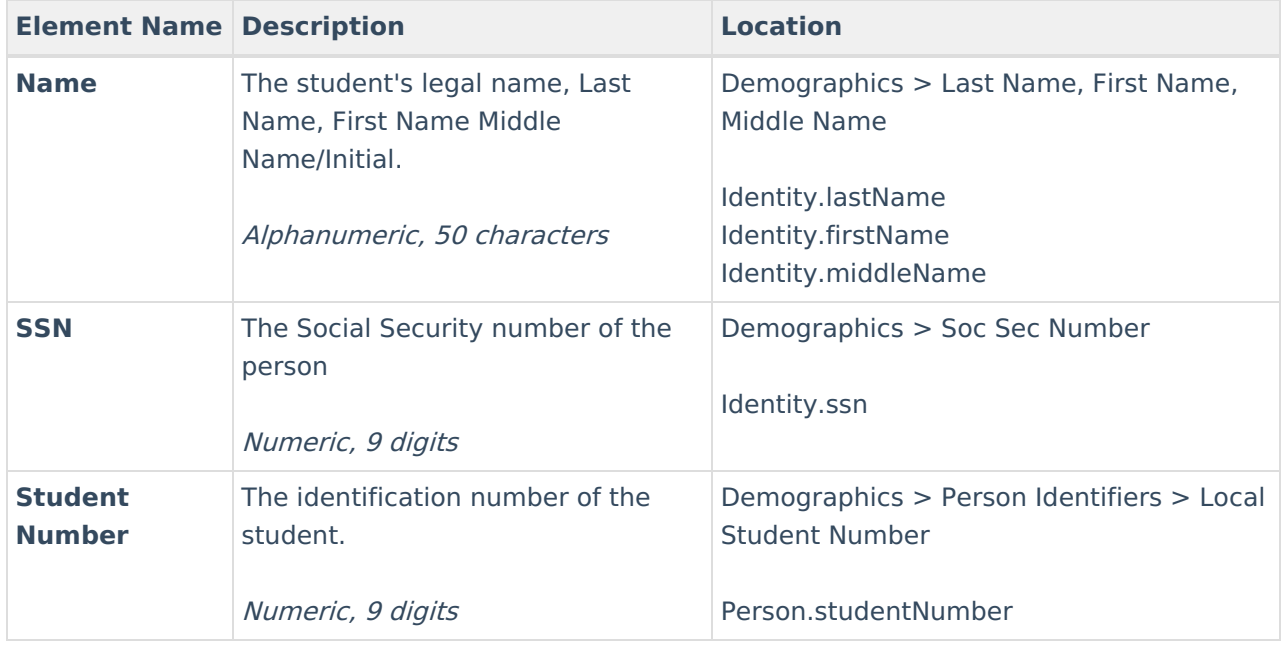

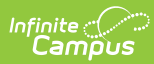

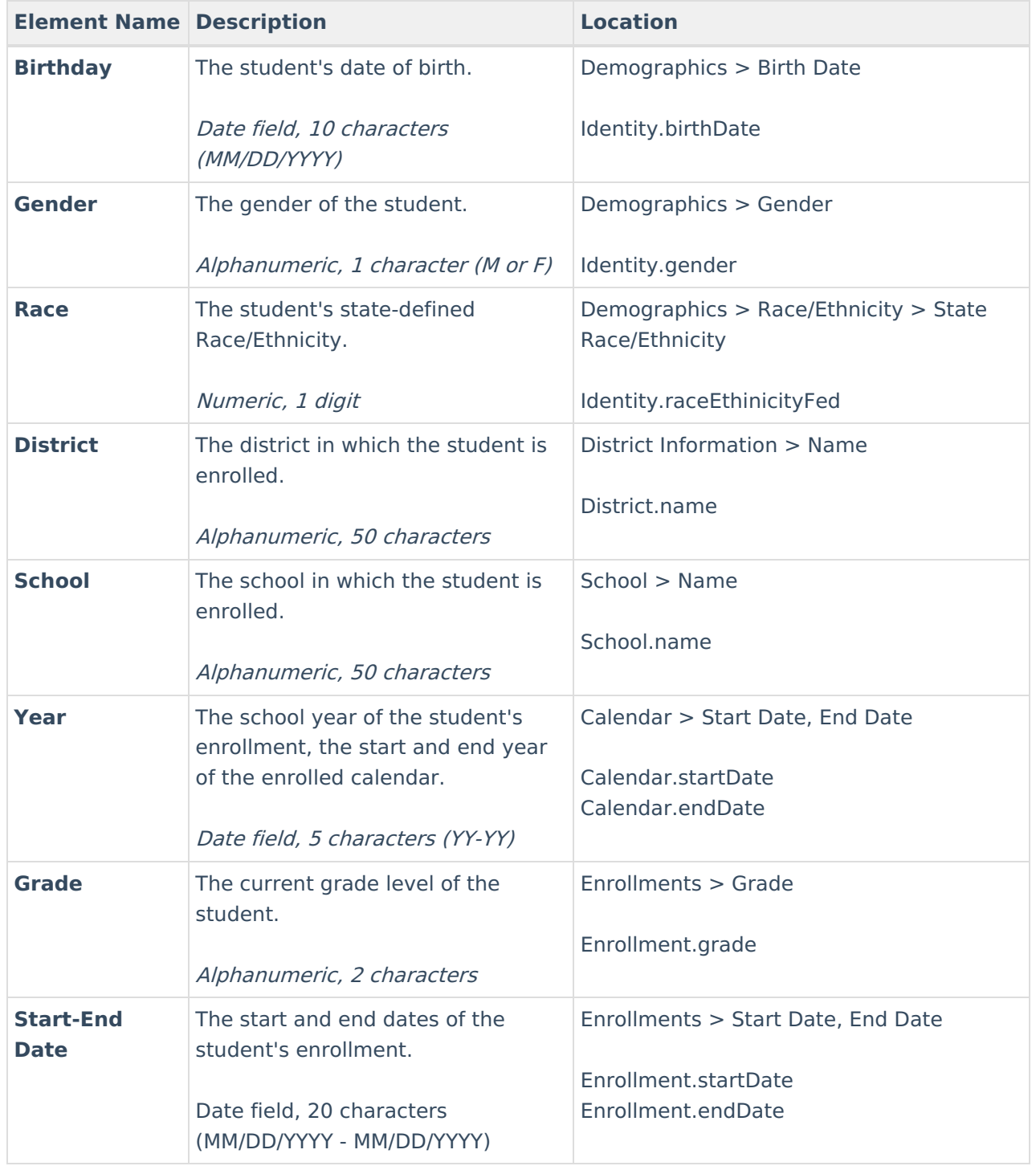